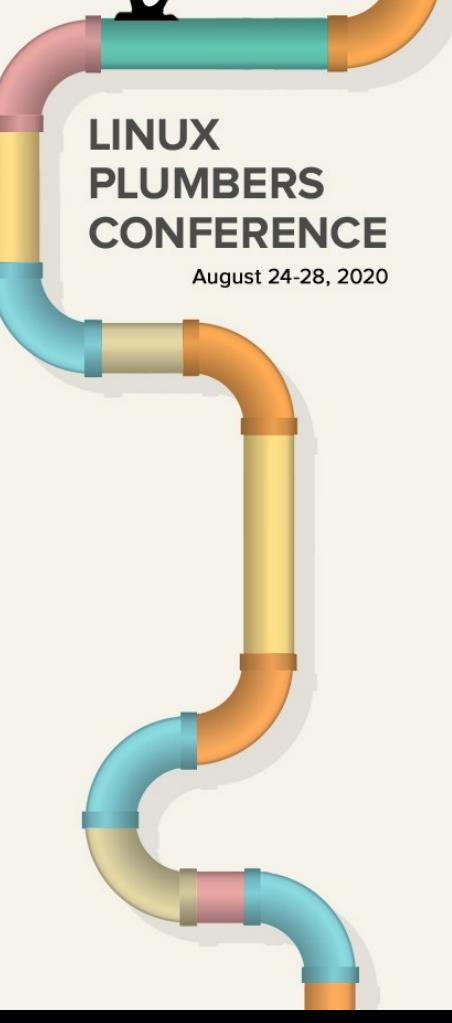

## Teaching GraalVM Native DWARFish

or is it Dwarvish? whatever!

Andrew Dinn Distinguished Engineer Red Hat Java Team

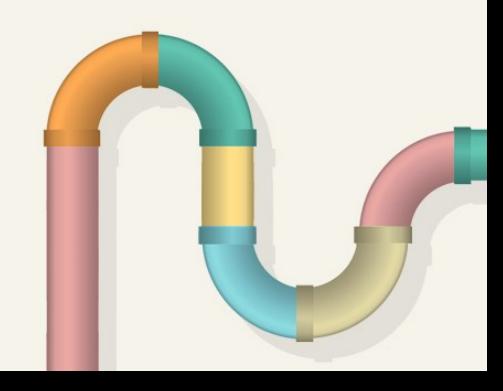

# GraalVM Native

• Alternative delivery option for Java apps

- PLUMBERS Static (offline) compilation to self-contained binary<br>CONFERENCE
	- No JVM needed, but retains JDK runtime
	- No runtime class loading
		- Class loaders throw ClassNotFoundException
	- Closed world model
		- So all required classes must be presented in advance
	- $\cdot$  Is it Java?

**LINUX** 

**PLUMBERS** 

August 24-28, 2020

- Already part of an Oracle released product (GraalVM) so… yes
	- (also Red Hat mandrel releases of just GraalVM Native)
- Semantics will be 'regularized' (by OpenJDK project)

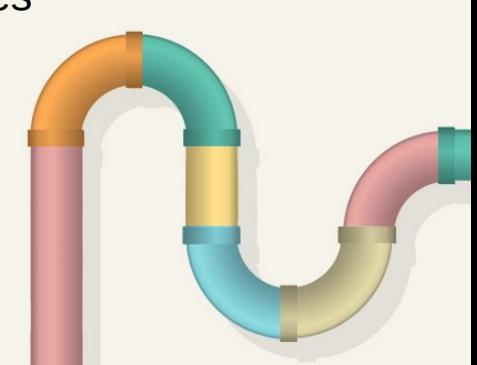

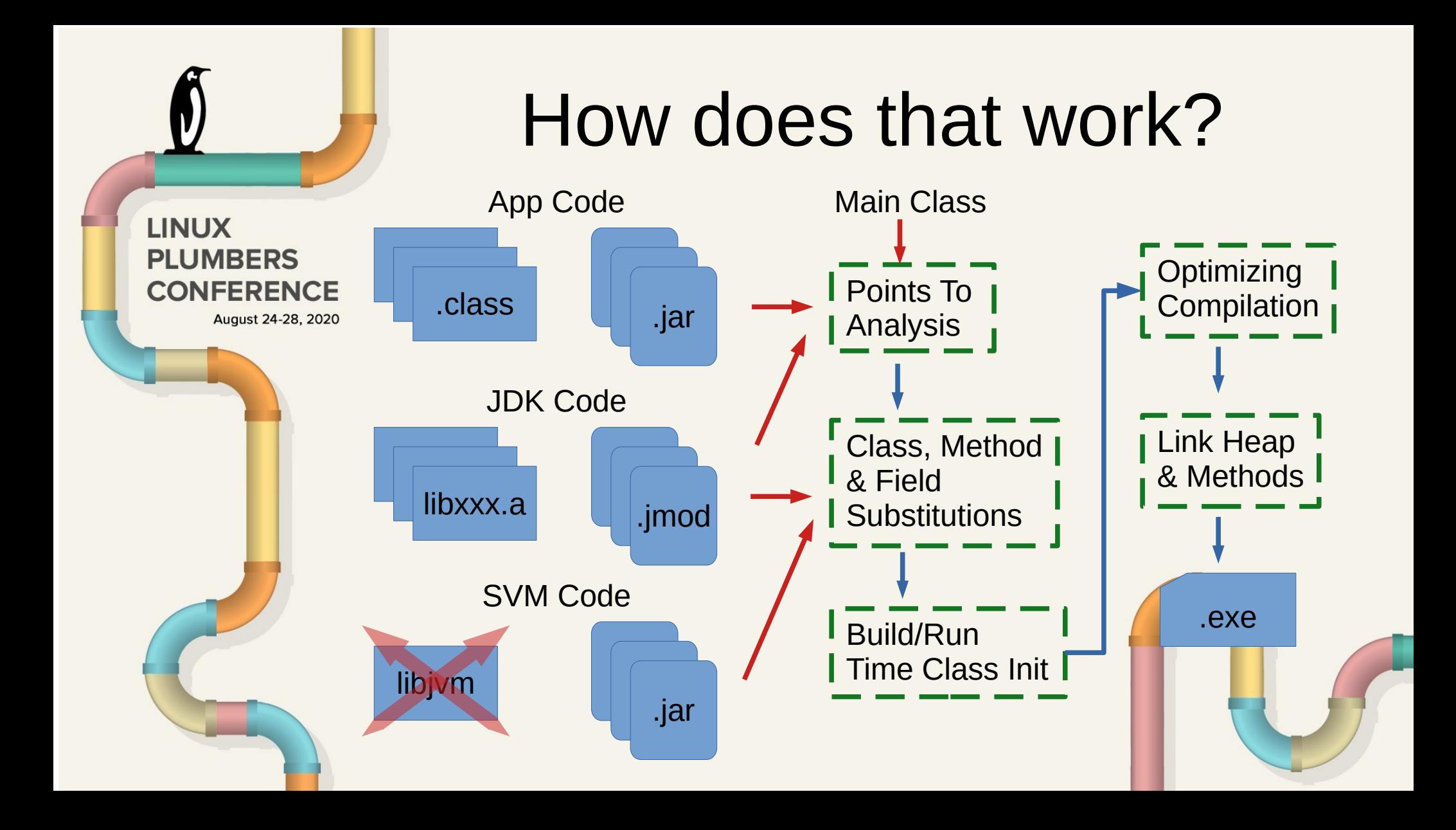

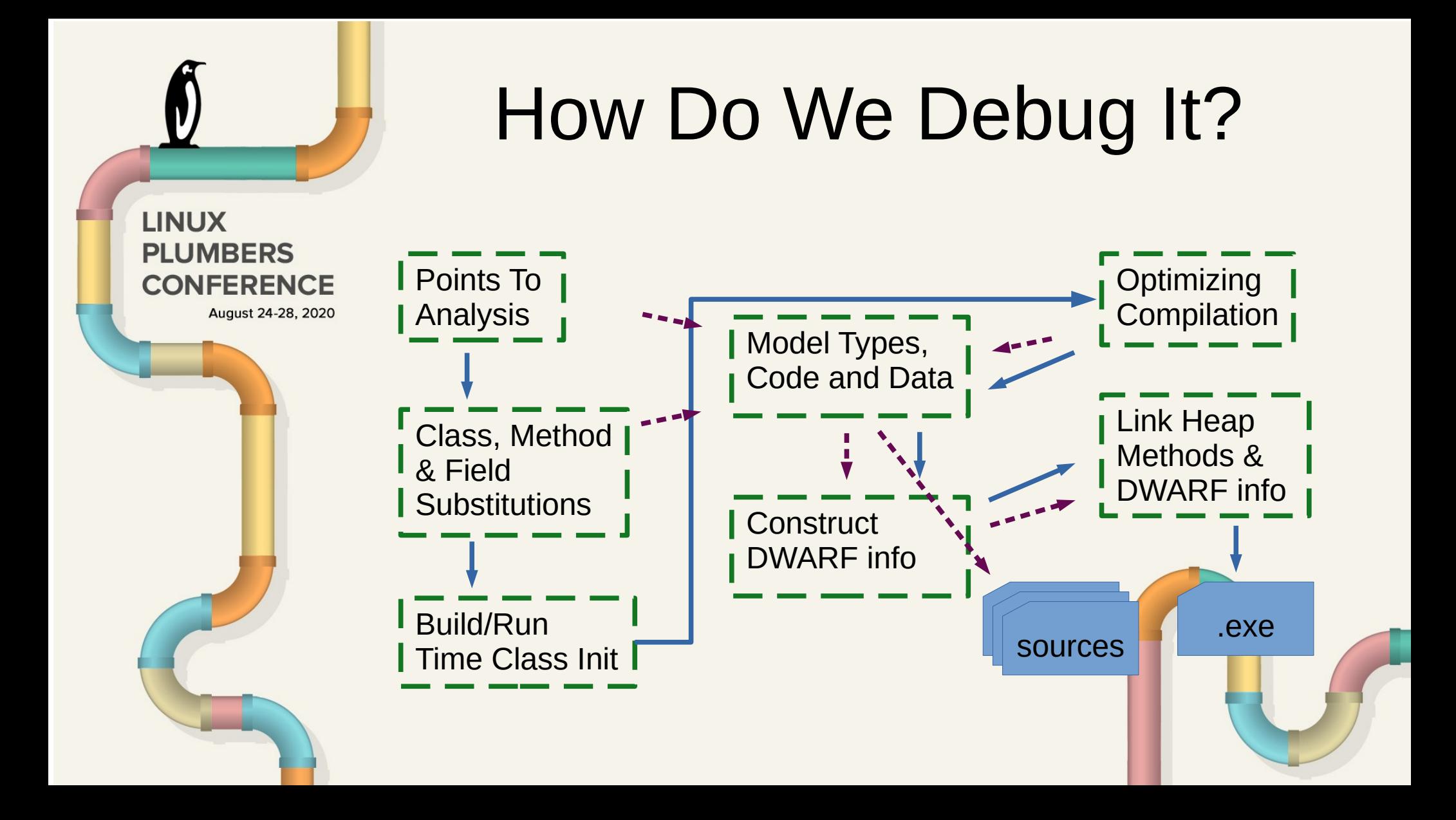

# Current DWARF Model

LINUX • Pirate C++ model (so gdb can understand it)<br>PLUMBERS **LINUX**  $\text{conferen}$  $\text{Edava} \rightarrow \text{C++}$  Method mapping

- August 24-28, 2020<br> **Compile Unit groups methods by class** 
	- SUBPROGRAM per method
	- owner class, name+sig, range, visibility
	- source file + address  $\rightarrow$  line map
	- $\cdot$  frame size + extend/teardown offsets
	- inlined ranges
		- detail owner, name+sig, source file + address → line map
	- Generated DWARF Sections
		- info+abbrev, aranges, frame, line, string

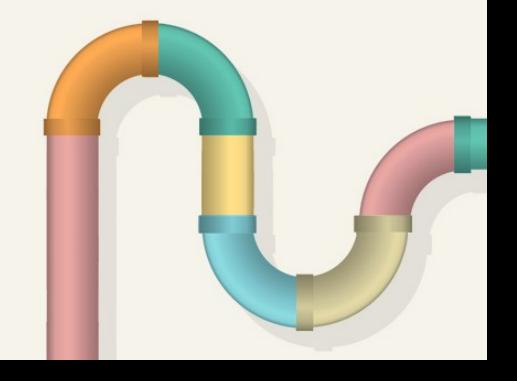

# Current gdb support

• break points **LINUX PLUMBERS** – by method name or file+line CONFERENCE file names resolved via sources cache

- step line by line
	- into or over calls
	- switches to current method line
	- or inline/substituted method line
- stack backtraces
	- shows outer compiled methods when in inlined code
	- Java ↔ native transitions 'just works'
- emacs 'just works'

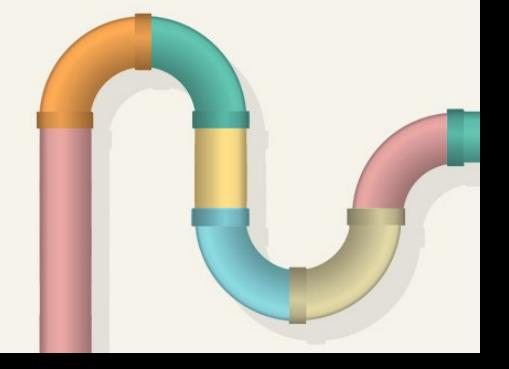

# Planned DWARF Model

#### • Types **LINUX PLUMBERS**  $conference$  Requires Java  $\rightarrow$  C++ Type mapping

- class Foo  $\rightarrow$  typedef class Foo \*Foo
	- where class  $Foo$  { struct ObjHeader  $h$ ; jint f1; Bar f2; ... }
- FooBar extends Foo  $\rightarrow$  class FooBar: public Foo
- interface  $\rightarrow$  union { class Foo  $\ast$ , ...}
- array of  $X \rightarrow$  struct ArrX { struct ArrHeader  $\;$  h; X elem[0] }
- Heap data

August 24-28, 2020

– static fields + constants

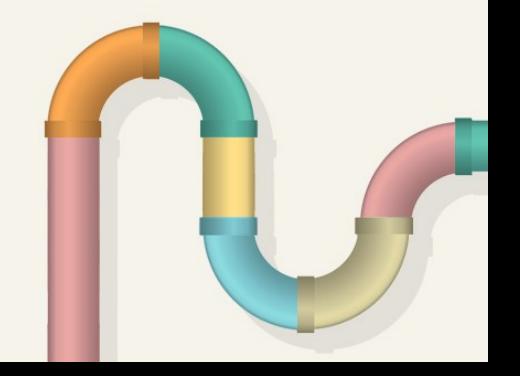

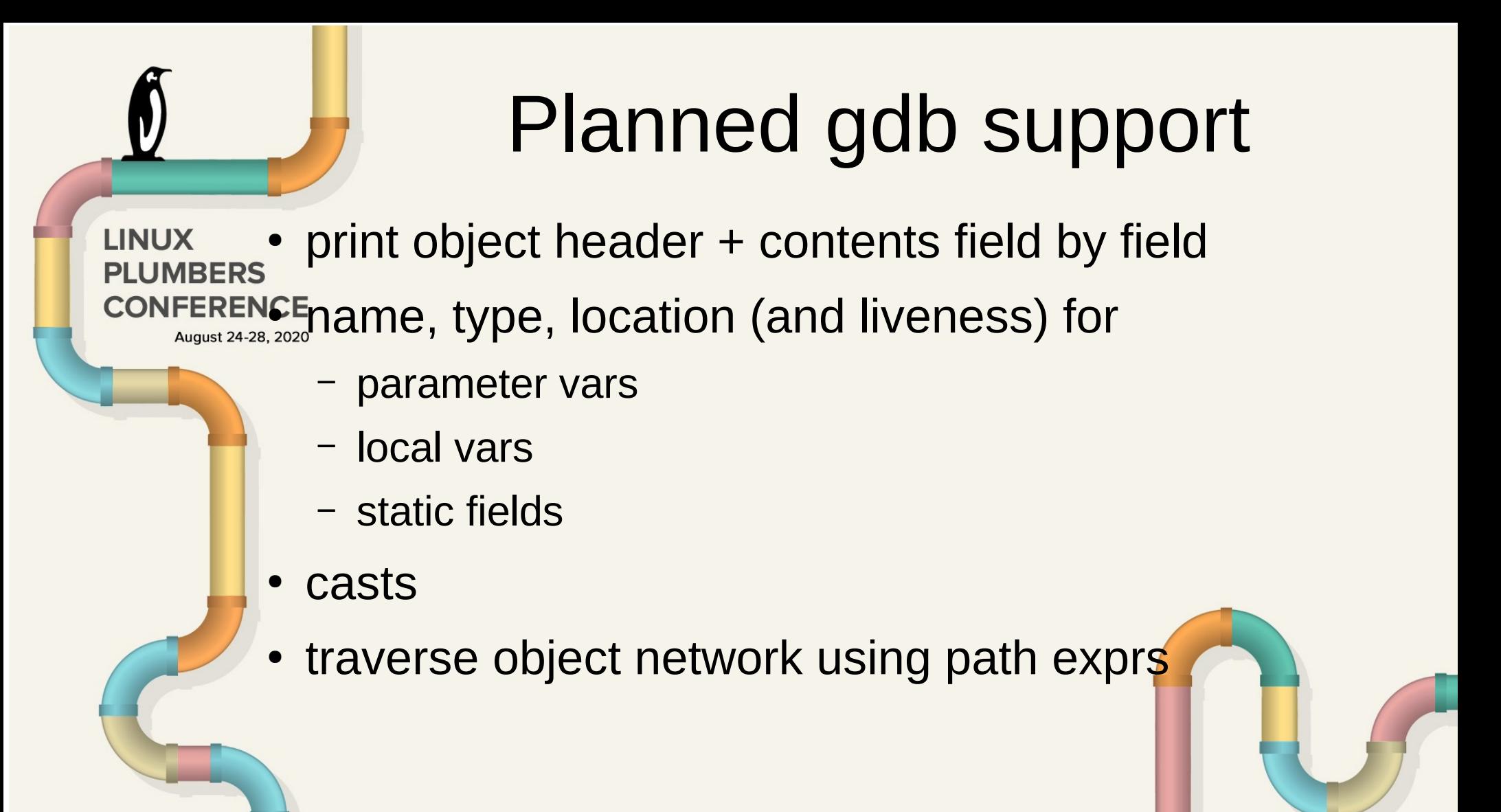

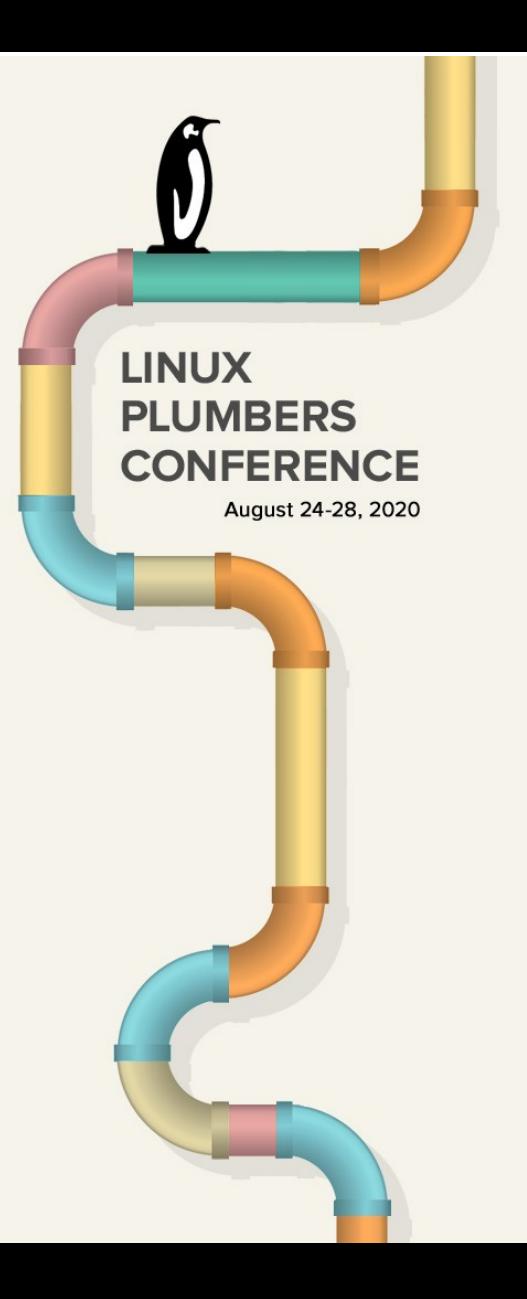

### Thank You

upstream GraalVM: github.com/oracle/graal

Red Hat GraalVM Native only

https://github.com/graalvm/mandrel

my work in progress: <https://github.com/adinn/graal/tree/debugtypes>

> demo: https://youtu.be/JqV-NFWupLA

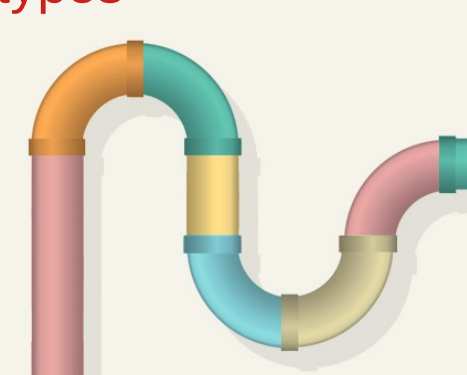